We're underway ...

# **Following Lightbot**

*Lawrence Snyder University of Washington, Seattle* 

#### As Experienced Lightbot Hackers ...

■ What are you doing in Lightbot?

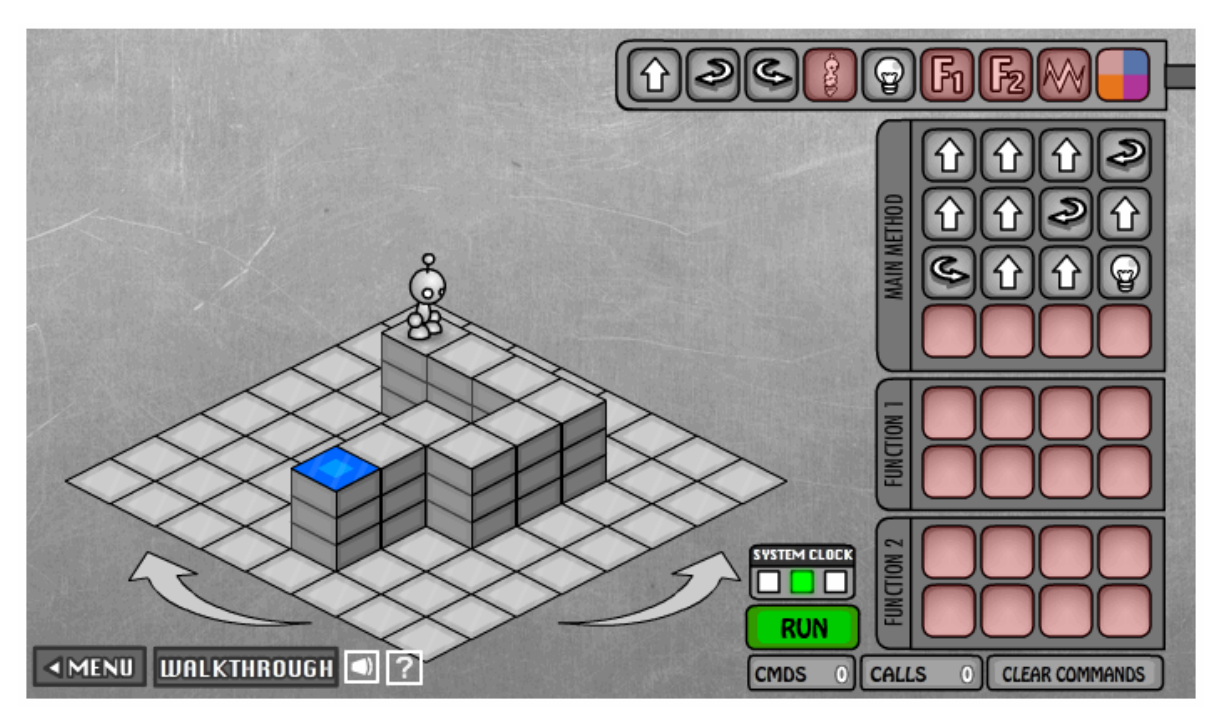

■ Commanding a robot through a "blocks world" Programming is **commanding** an agent

# A Lightbot 2.0 "Computation"

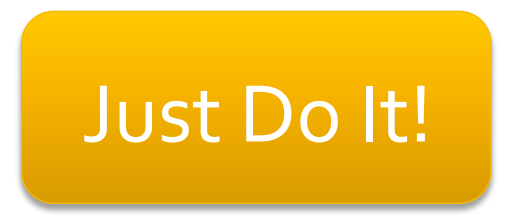

### **Agent, Instructions, Intent**

- **When you are commanding (programming),** you direct an agent (by instructions) to a goal
	- **The agent** is usually a computer, but it can be a person, or other device (animated robot?)
	- $\blacksquare$  The agent follows the commands a/k/a **instructions**, flawlessly, and mindlessly, doing only what it is asked
	- **The program implements human intent** you are trying to get the robot to the Blue Tile goal – it's the point of your instructions

# **Sequencing**

- **Instructions are** *given* in sequence, i.e. in order
- **They** are *followed* in sequence, i.e. in order
	- YOU give the instructions ... it's called **programming** ■ The AGENT follows them ... it's called **executing** or running the program

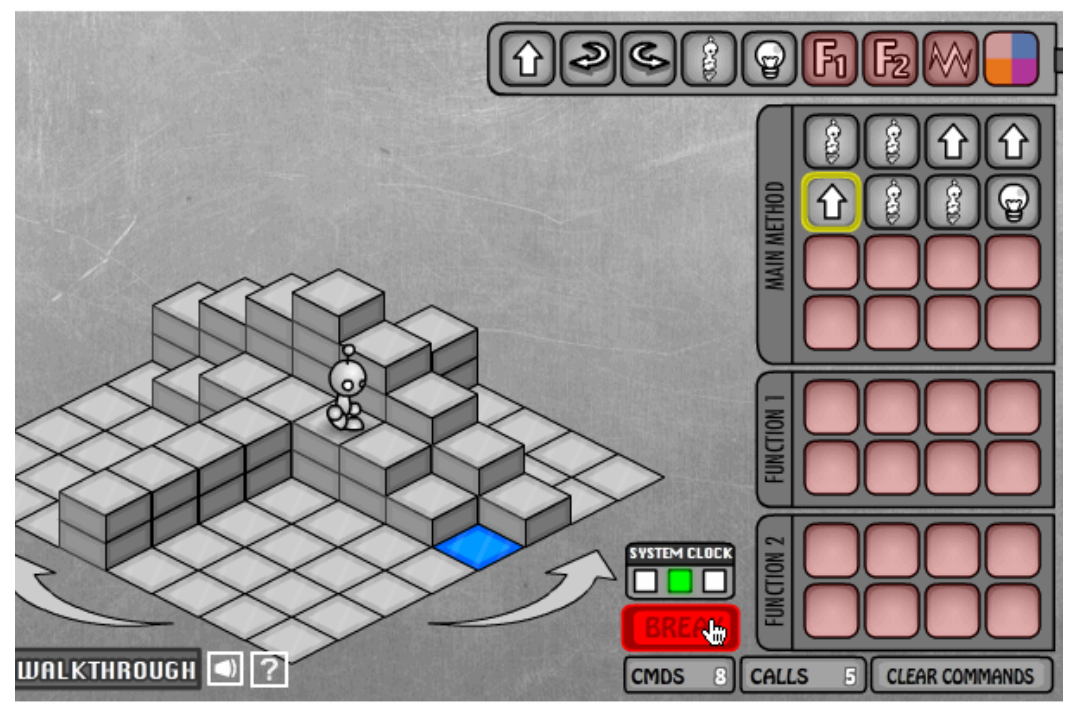

**• A program counter** marks the agent's place

# **Order of Events**

- **The instructions are programmed** *ahead of time*
- **They are executed later, w/o programmer's** intervention
	- Each instruction makes *progress* towards the goal
	- The instructions *must be right* and

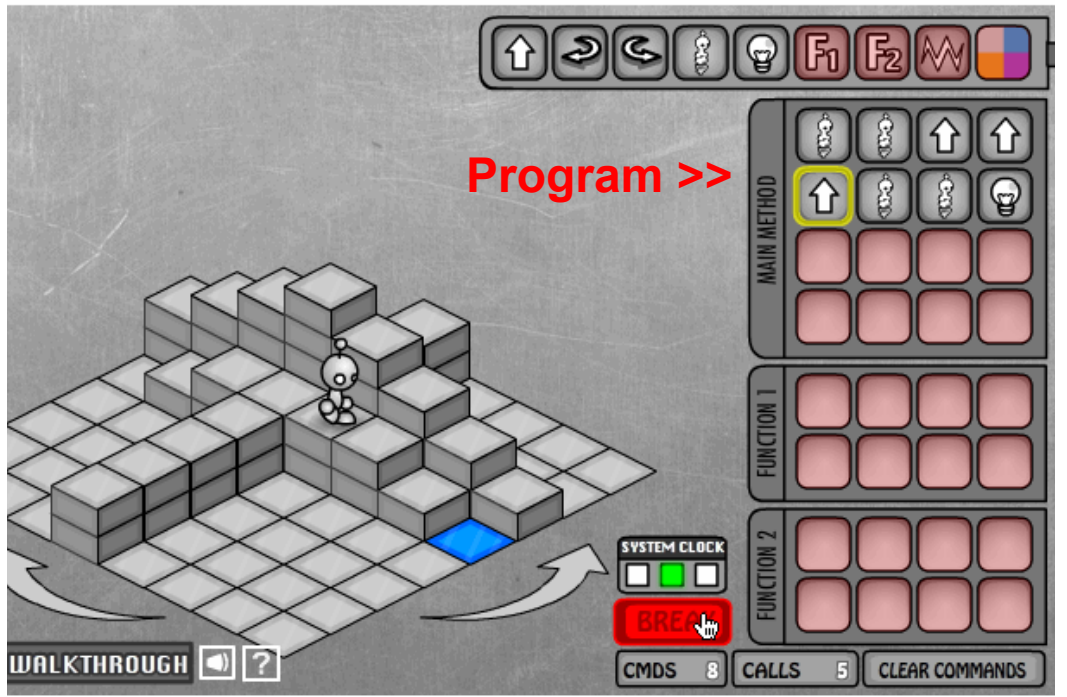

sufficient to achieve the goal

#### **Point of View**

**Programming REQUIRES** you to take the agent's point of view ... it's a essential idea

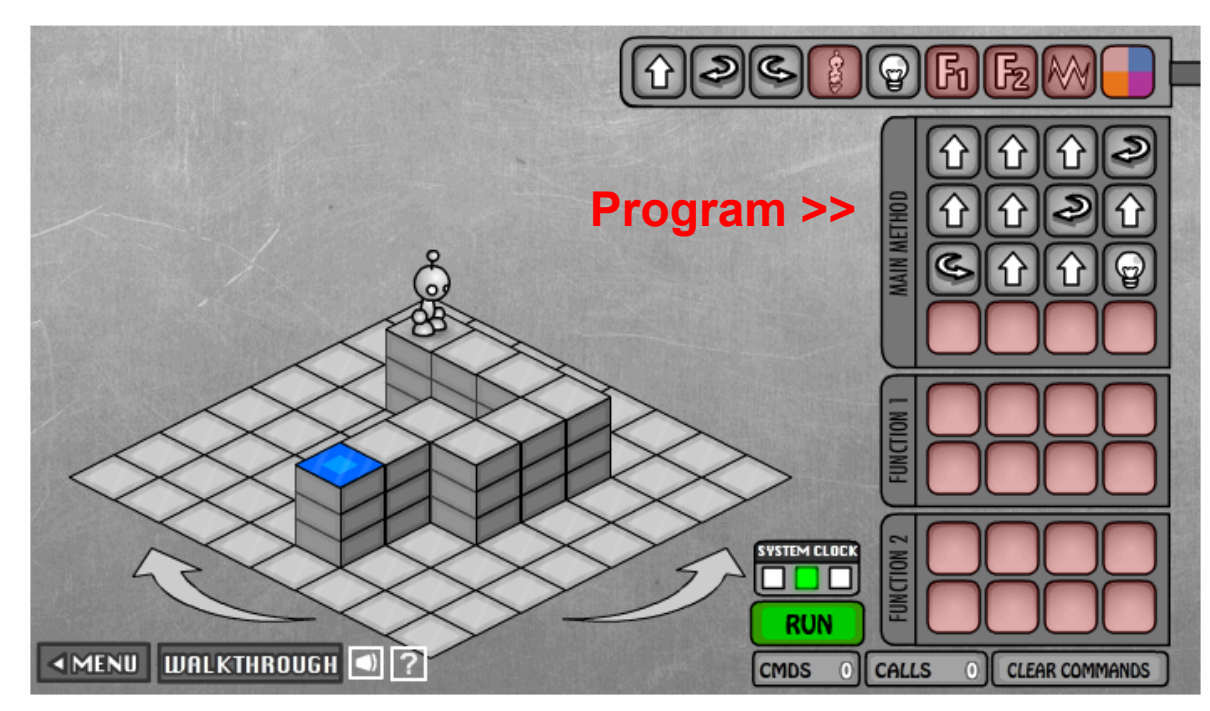

#### **Point of View**

**Programming REQUIRES** you to take the agent's point of view ... it's a essential idea

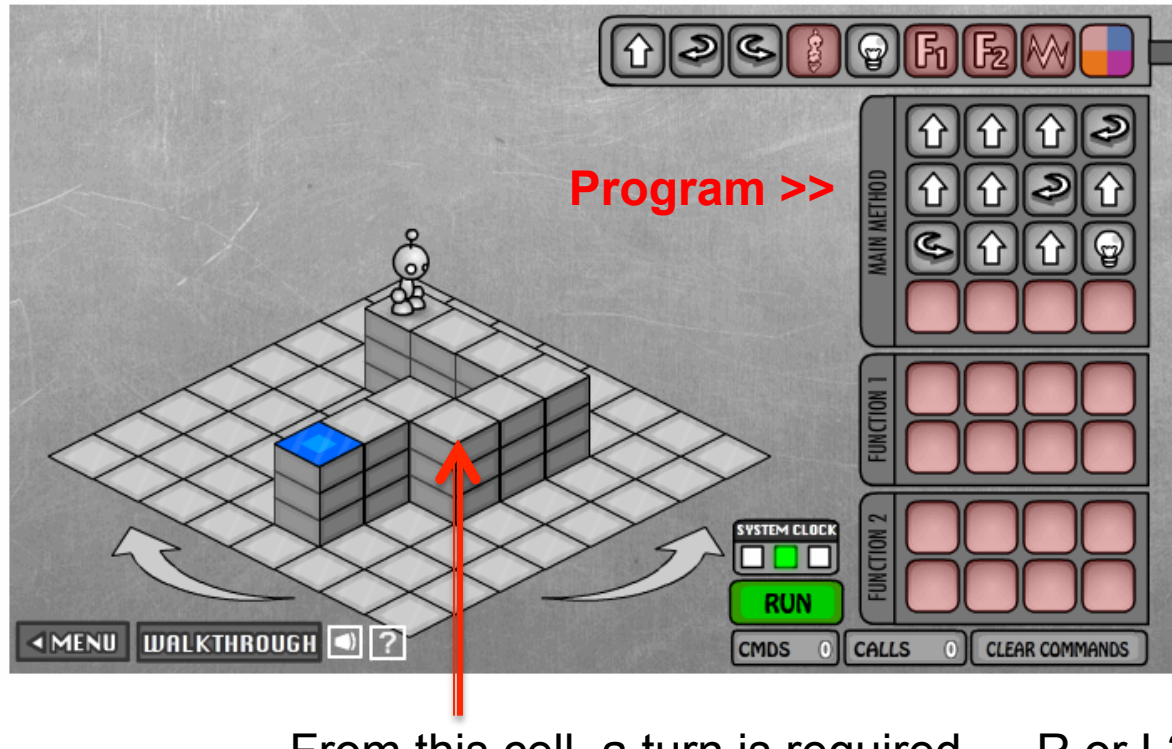

From this cell, a turn is required … R or L?

# **Limited Instruction 'Repertoire'**

- **The number and type of instructions is always**  $limited$  – you need a solution using only them
	- **Instructions** ...
		- **The agent can do only certain things ... nothing else**
		- **The Lightbot's instructions**
		- There is no JUMP<sub>\_3</sub>
		- ... Lightbot's even tougher than normal programming b/c in some LB games, some instructions are unavailable ... but it's a game!
		- **Executed the instructions one-at-a-time**

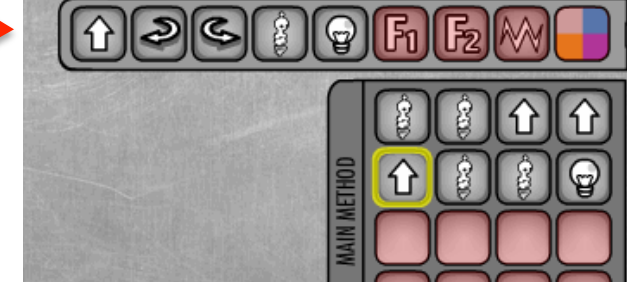

# **An Amazing Fact...**

- **The limited repertoire is a fact of all** computing, but how limited?
- A computer's circuitry (the hardware) has very few instructions ... usually about 100, and many are just different versions of the same idea: add 2 bytes, add 2 ints, add 2 decimal numbers, etc.

In theory, a computer with only 6 instructions could compute all known computations

#### If that were the end of the story

- **Programming would be amazingly tedious if** all programming had to use only the basic instructions – I mean REALLY REALLY tedious
	- No one would be a programmer no matter how much it paid
	- Apps as we know them would not exist
	- BTW programming was like this in the beginning
		- **This is why they are called the "bad old days"**
- **E** Luckily, there are **functions**

# **Functions Package Computation**

#### ■ We make new instructions using functions!

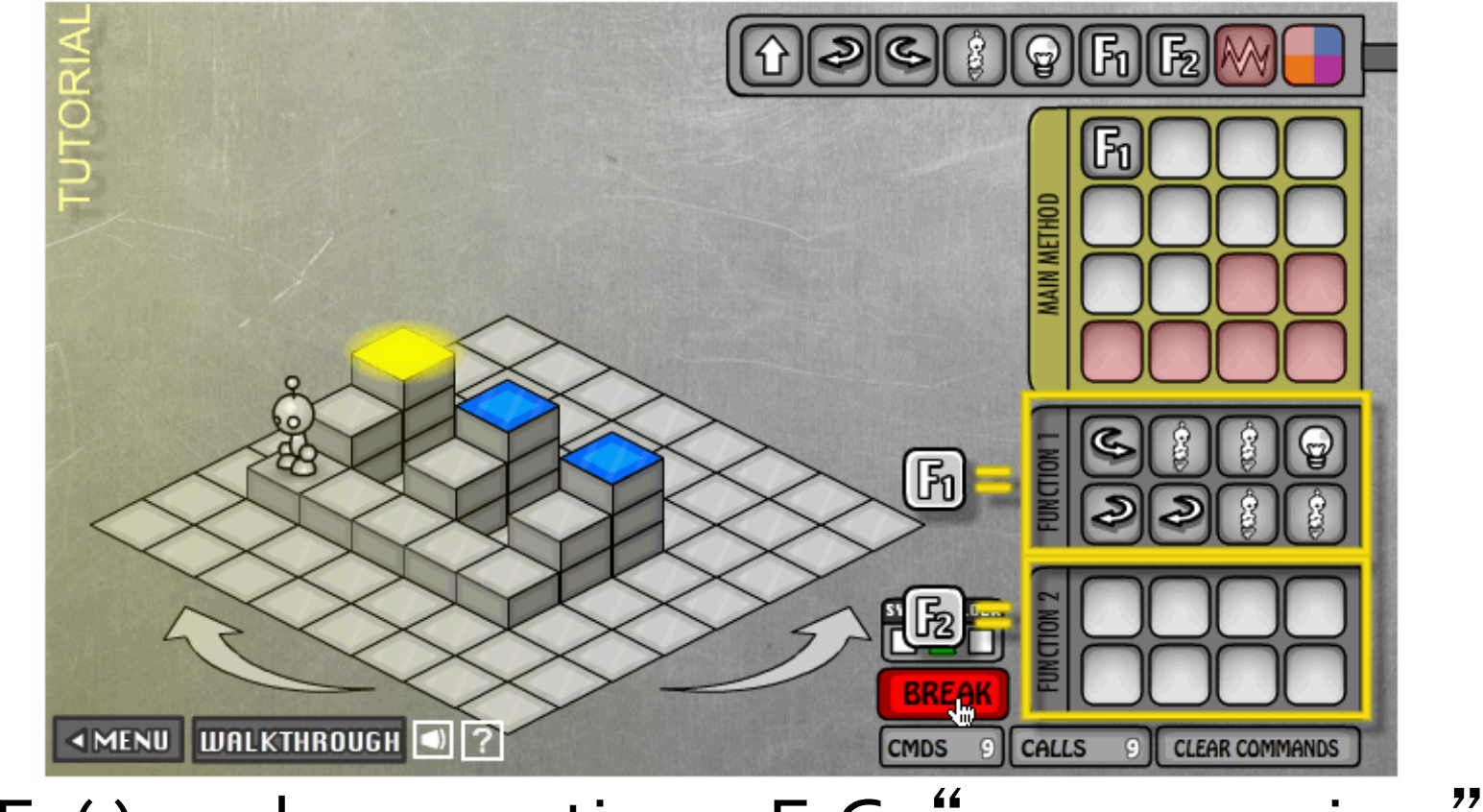

**F1()** packages actions: E.G. "process a riser"

# **Functions Package Computation**

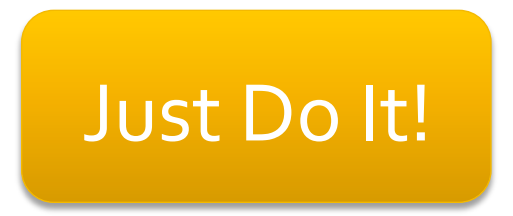

#### F1(), A Process a Riser Instruction

■ We have a new instruction: Process\_A\_Riser

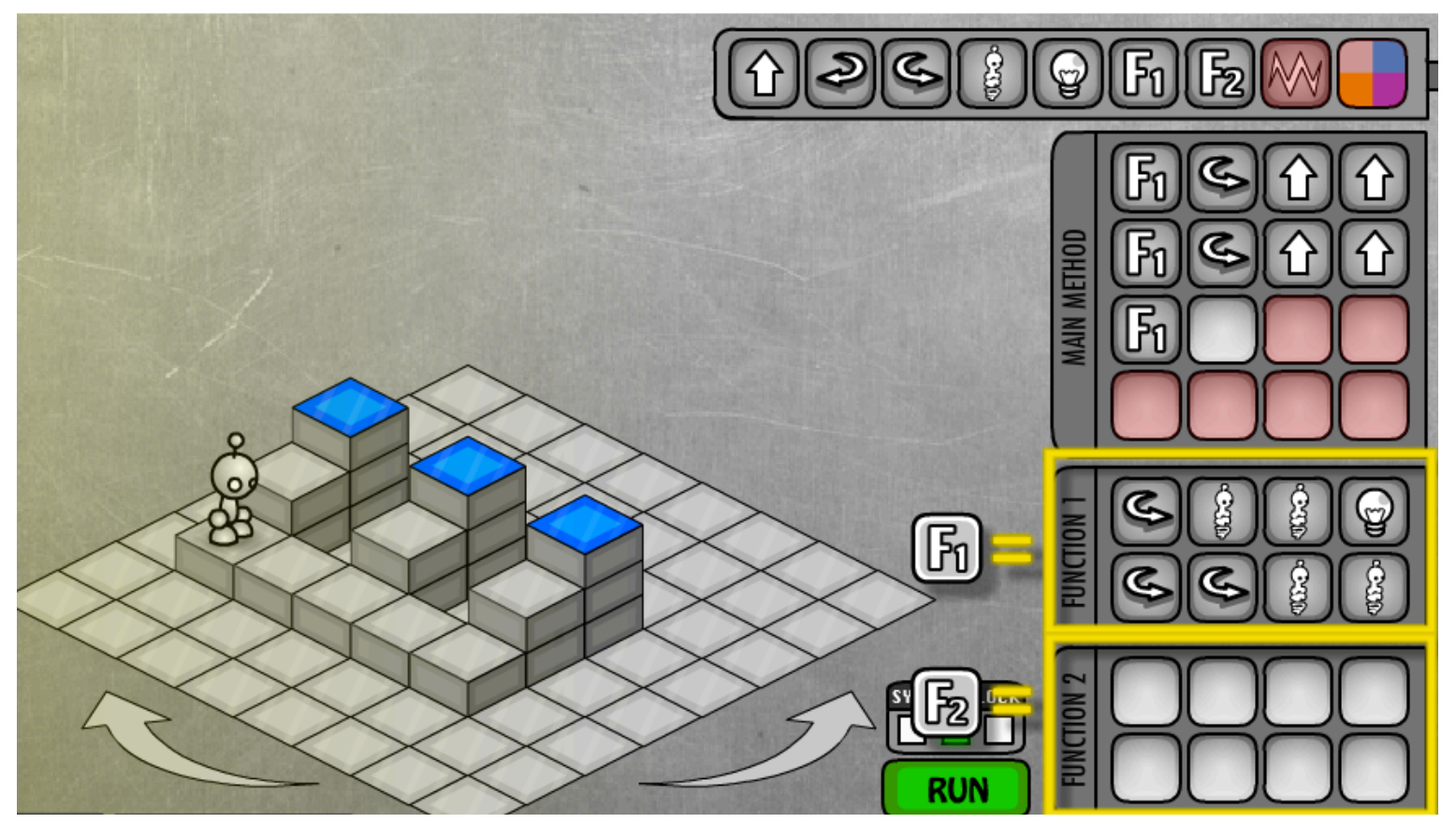

#### **Call** the function to use the new instruction

#### It's BIG!

- **Functions may seem "obvious" but they are a** HUGE idea ...
- **They allow us to solve problems by first** creating some useful instructions, and then using them to get the agent to do our work
- Sweet!

… Let's see how this works